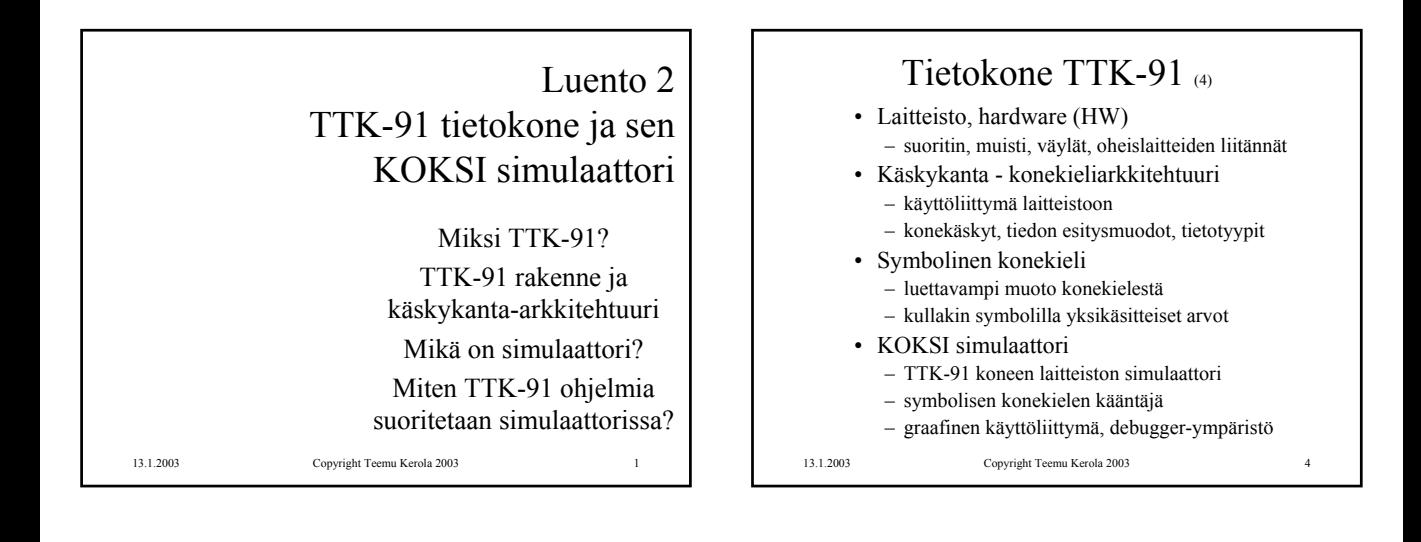

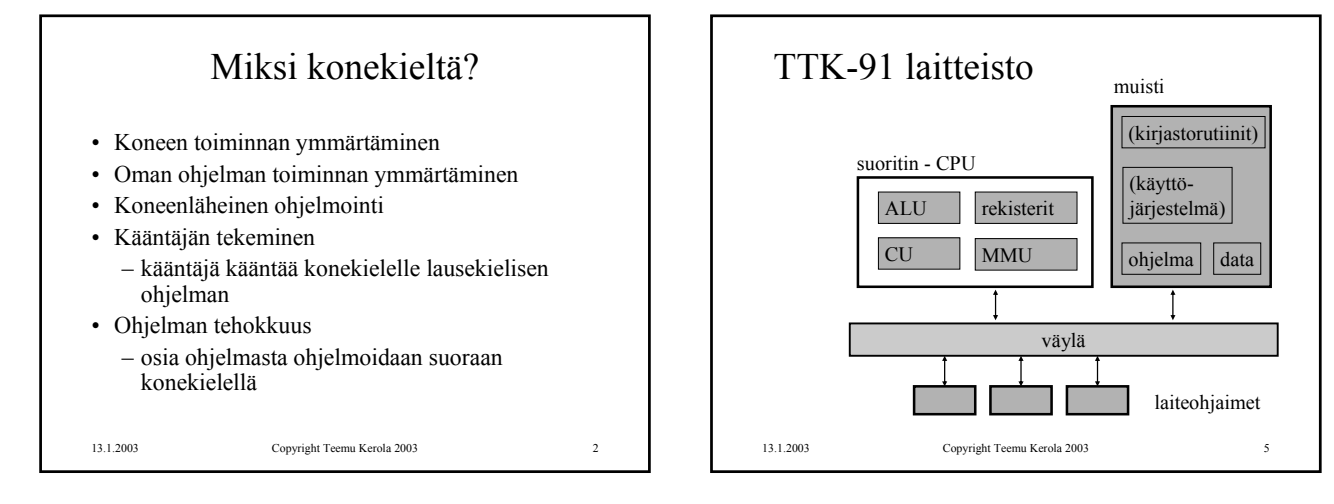

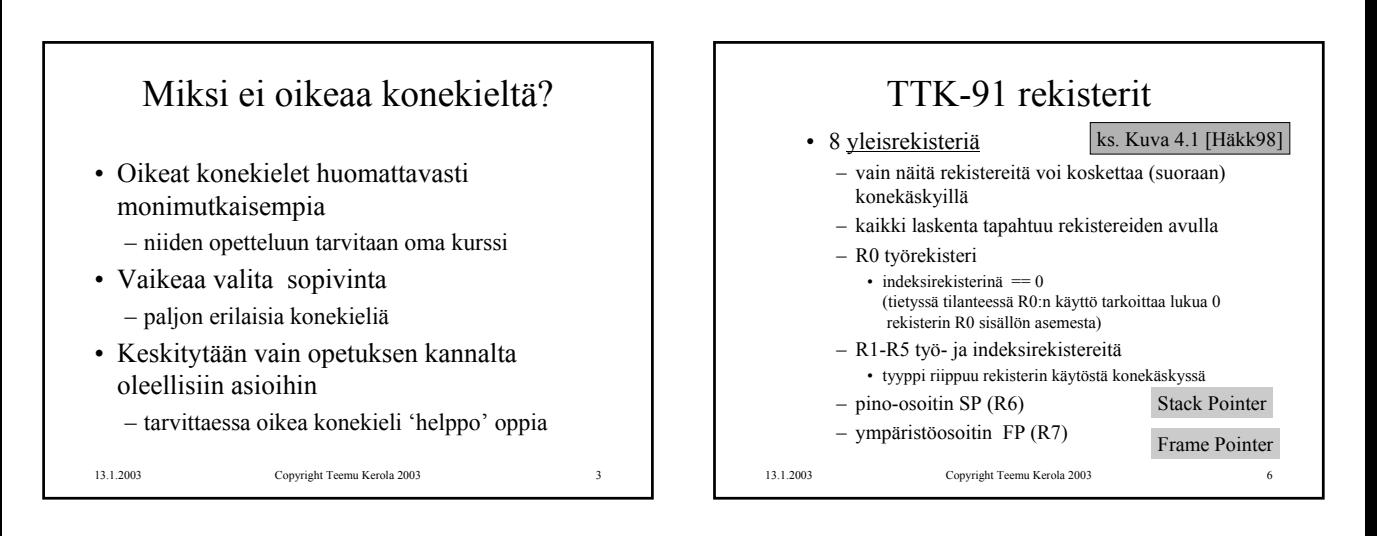

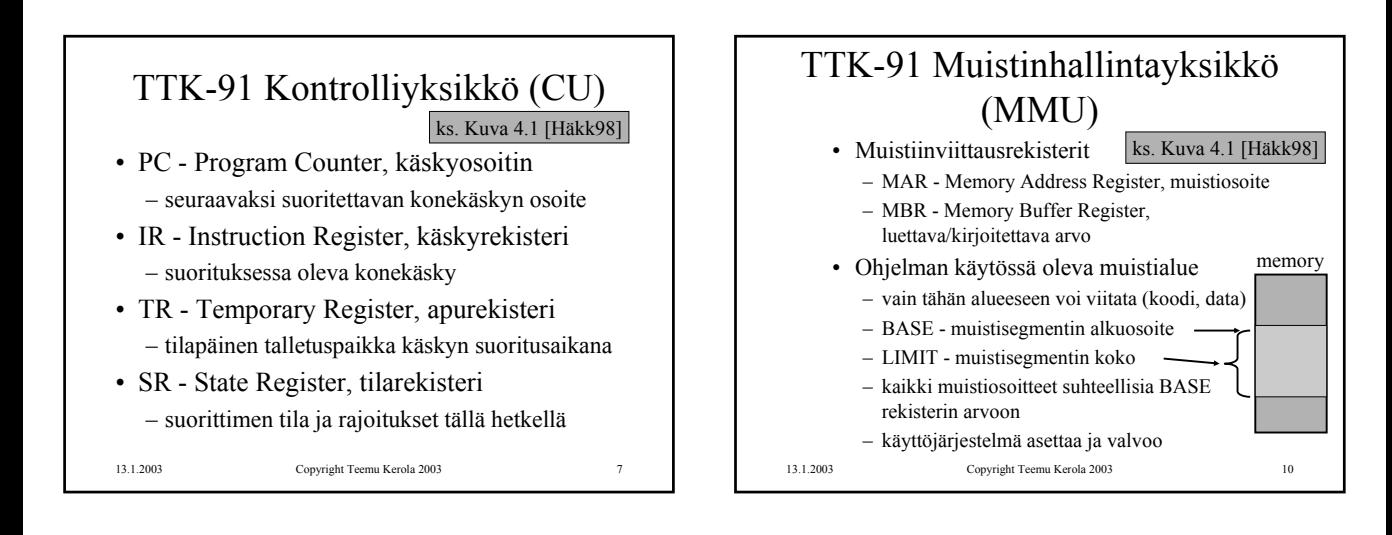

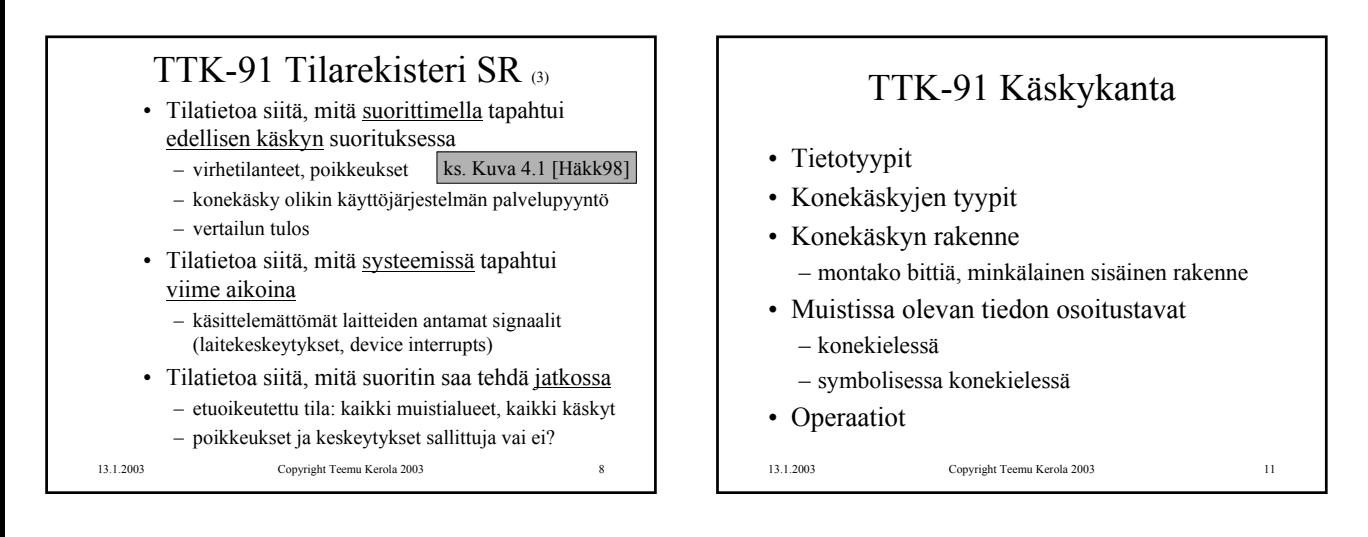

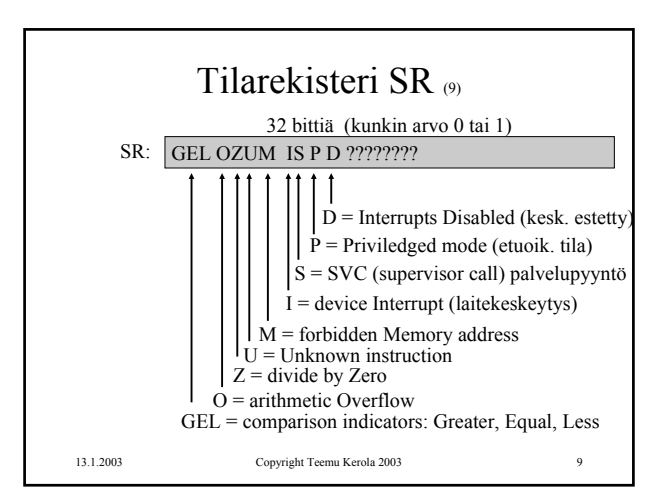

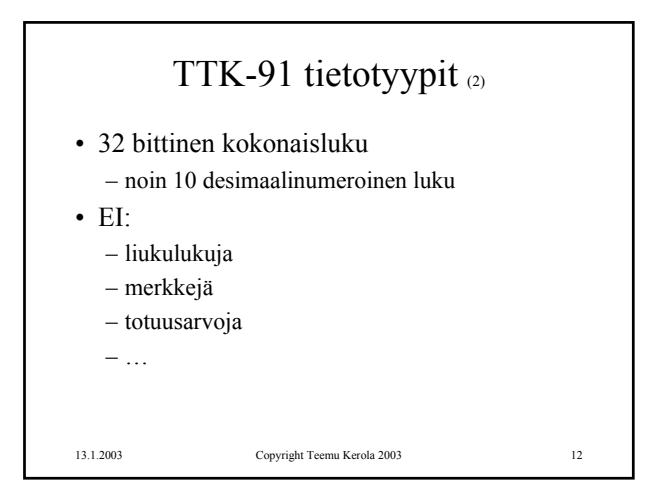

## TTK-91 käskytyypit

- Aina 2 operandia itse käskyssä
	- aina ei molemmilla ole merkitystä • JUMP
		- NOP vain yksi operandi, hypyn osoite ei operandeja lainkaan
- Käsky aina 32 bittiä
- Ensimmäinen operandi aina rekisterissä
- Toinen operandi muistissa tai rekisterissä
	- luku rekisteristä on nopeampaa kuin muistista hakeminen
- ALU-operaatioiden tulos rekisteriin – korvaa 1. operandin arvon!
- 

13.1.2003 Copyright Teemu Kerola 2003 13

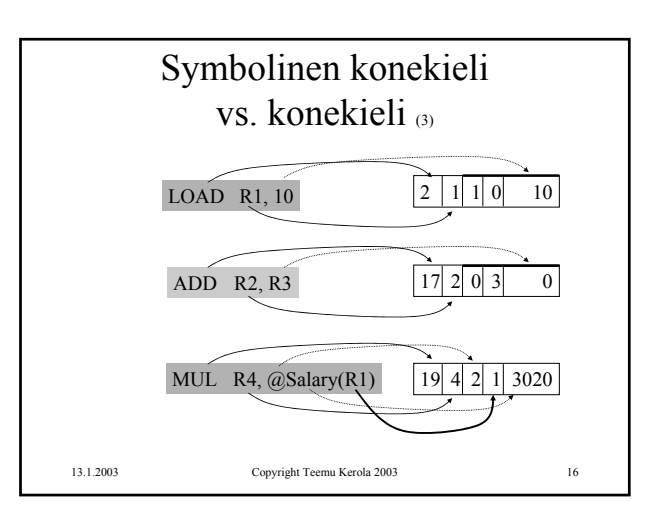

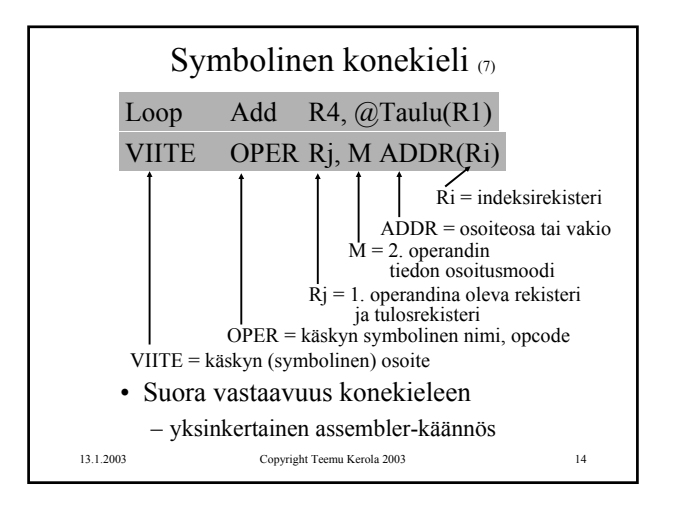

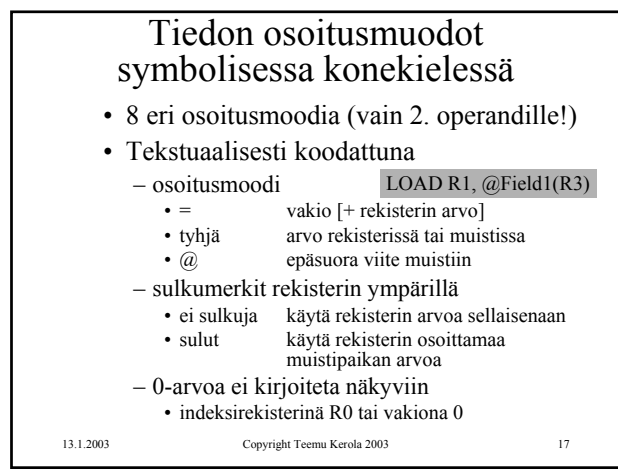

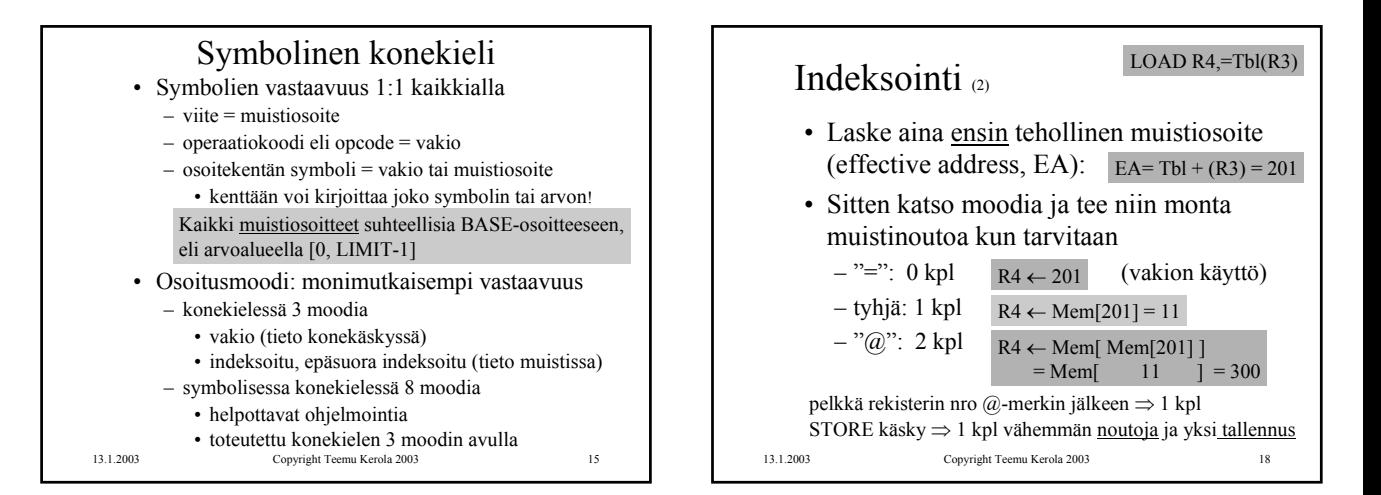

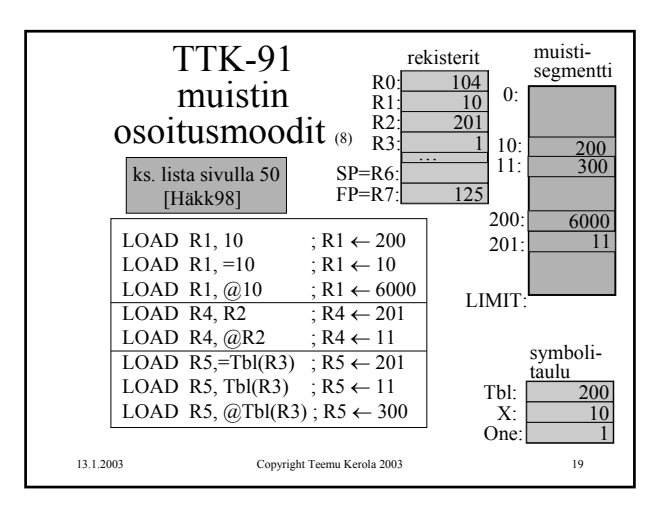

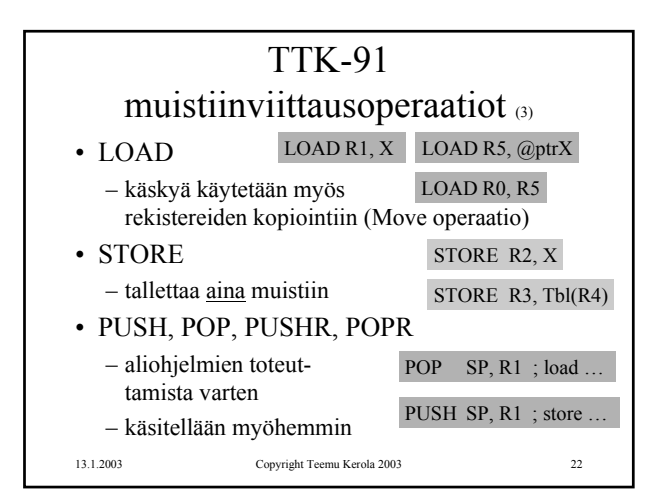

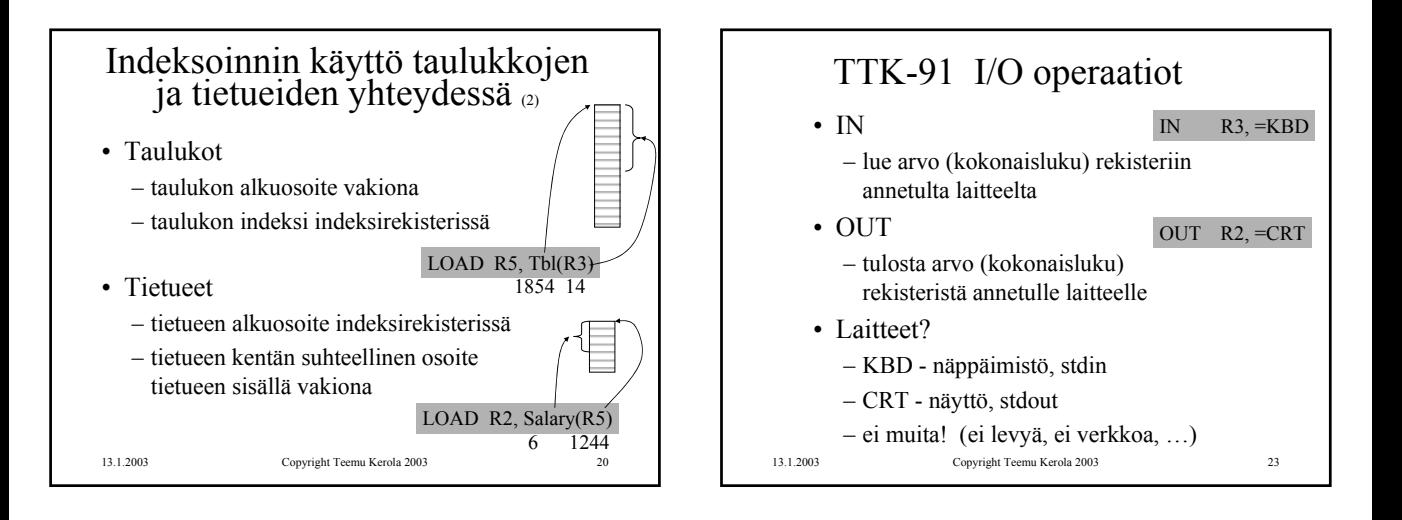

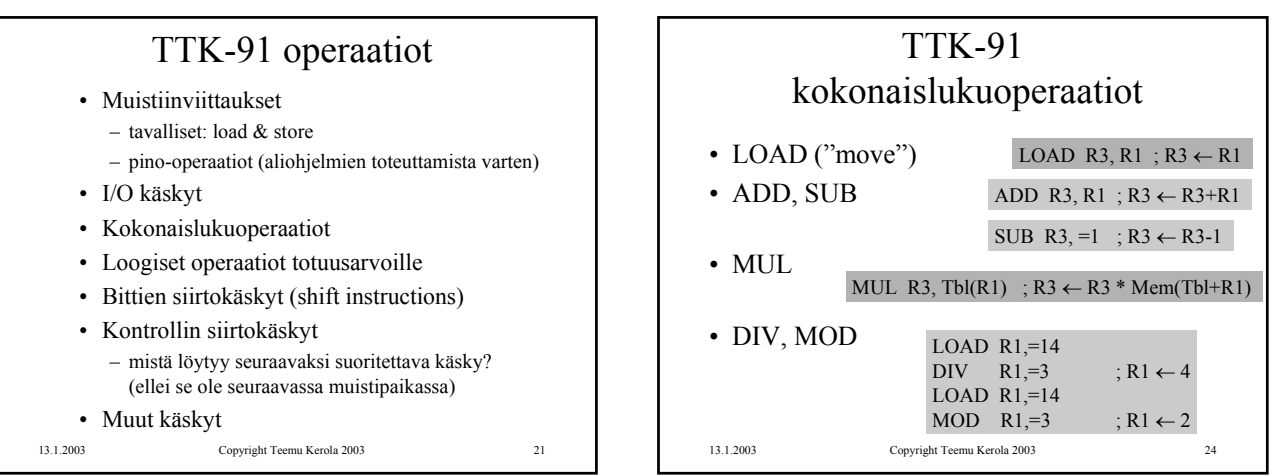

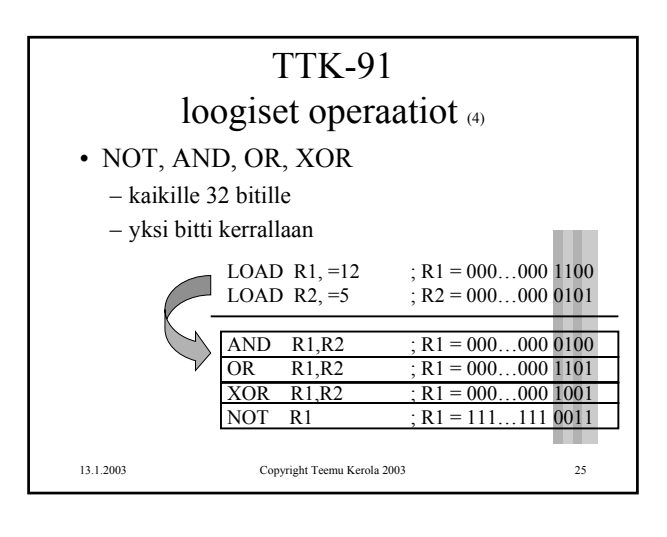

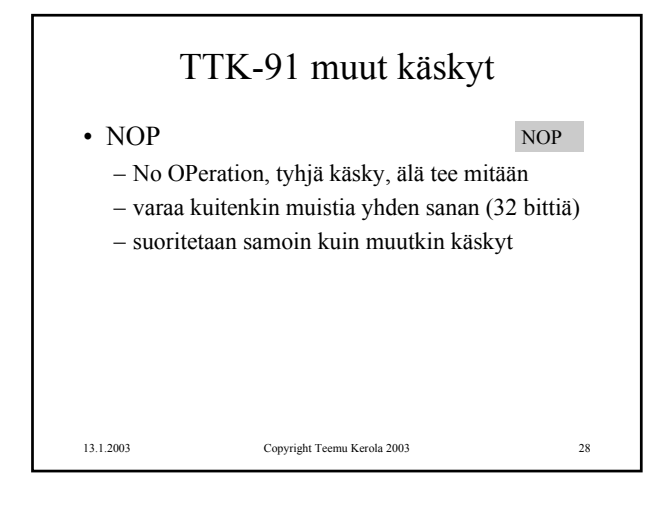

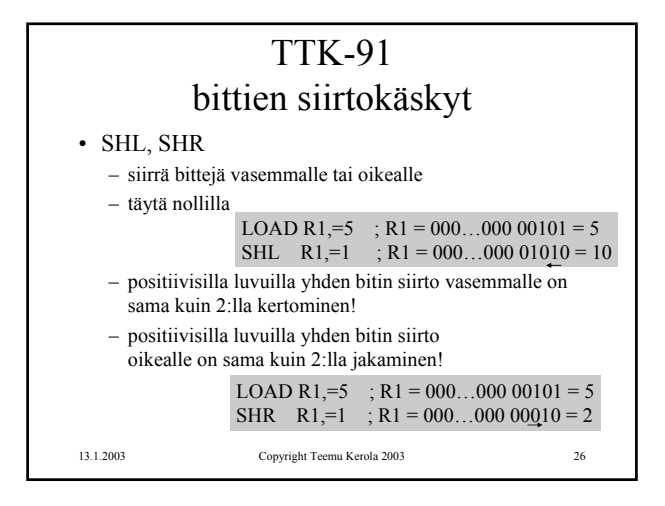

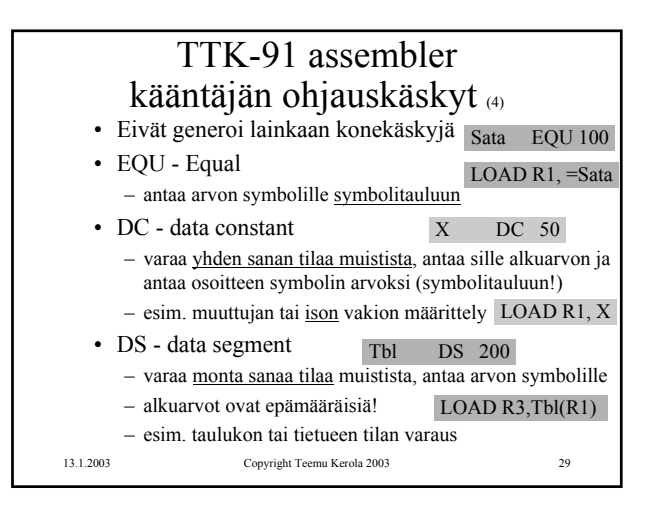

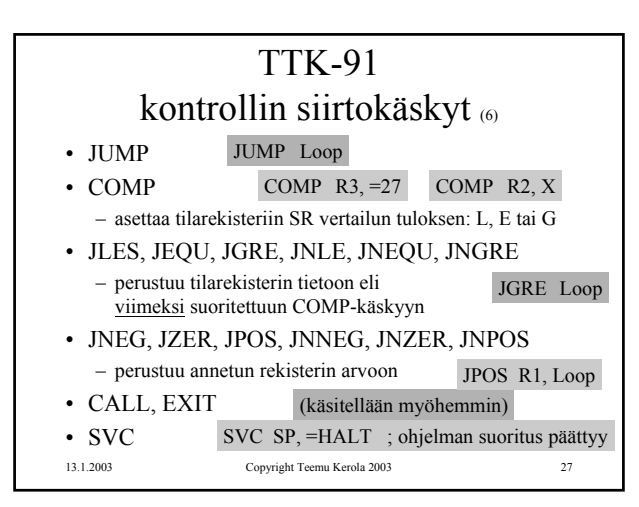

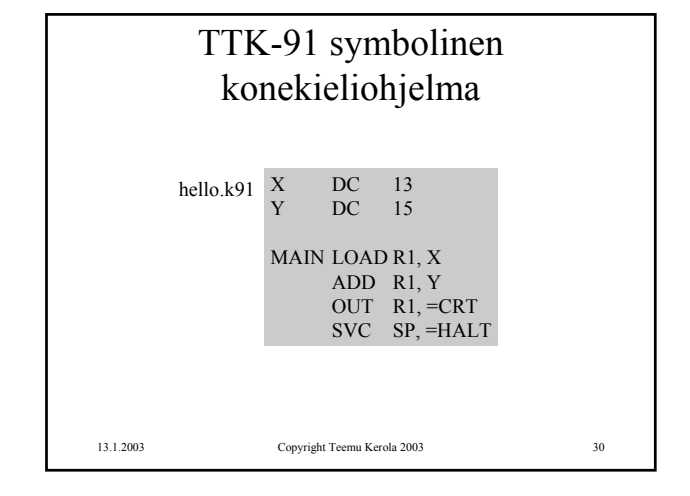

## TTK-91 symbolinen konekieliohjelma

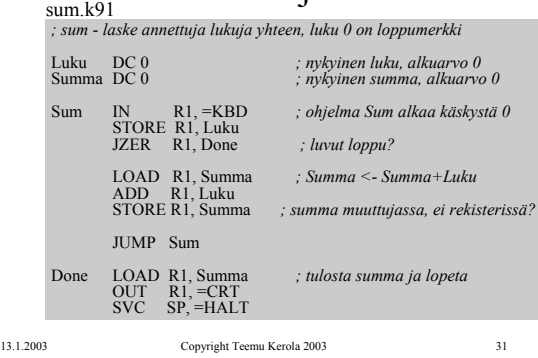

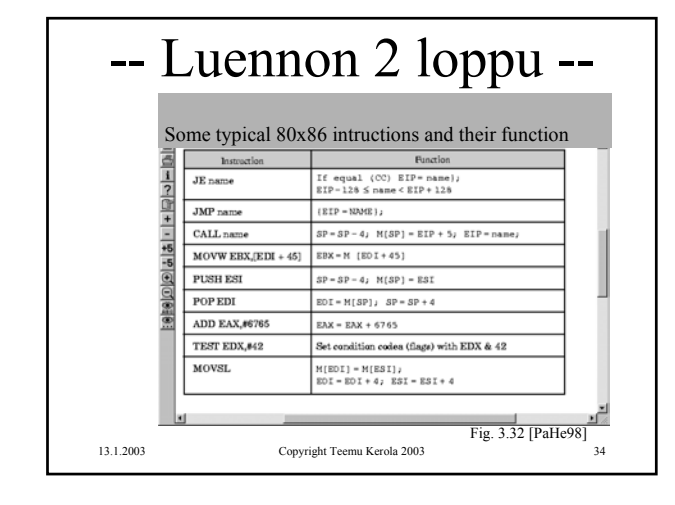

## 13.1.2003 Copyright Teemu Kerola 2003 32 **KOKSI** TTK-91 -koneen simulaattori  $\sigma$ • Toimii kuten oikea kone toimisi • Graafinen käyttöliittymä • I/O vain käyttöliittymän kautta • Ohjelmien valinta ("lataus"), käännös ja suoritus • Ohjelmien editointi – myös mikä tahansa tekstieditori kelpaa! • Käsky kerrallaan suoritus mahdollinen • Käsky kerrallaan, kommentoinnin kera ks. sum.k91

KOKSI TTK-91 -koneen simulaattori • Käytettävissä (DOS, W95, W98, W-NT, W2000) – laitoksen koneissa – kotona • Installoi itse kotihakemistoosi (n. 120 KB) – kopioi zip-tiedosto ja pura se koksi-hakemistoon – editoi koksi.cfg tiedostoon editorin polku • Ohjelmatiedostojen (hello.k91 jne) tulee olla samassa hakemistossa kuin simulaattorin (koksi.exe) – käynnistä (esim.) klikkaamalla koksi.exe Esim: c:\windows\command\edit.com http://www.cs.Helsinki.FI/u/kerola/tito/